## Continuous Distributions

- pdf  $f_X(x)$ : dnorm(x) for "density"
- cdf  $F_X(x) = \int_{-\infty}^x f_X(y) dy$ : pnorm(x) for "probability"
- qf  $Q_X(u) = F_X^{-1}(u)$ : qnorm(u) for "quantile"

For standard normal,

> c(dnorm(-1.4),dnorm(1.4)) [1] 0.1497275 0.1497275 > pnorm(1.4) [1] 0.9192433 > qnorm(.95) [1] 1.644854 > qnorm(.975)  $[1]$  1.959964

Distribution parameters may be specified:

> pnorm(15.5, mean=10, sd=3) [1] 0.9666235

Probabilities (and quantiles) may be for the upper tail:

> pnorm(15.5, mean=10, sd=3, lower.tail=FALSE) [1] 0.03337651

Vectors are allowed:

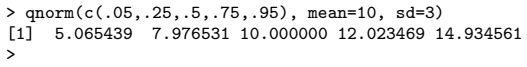

1

## Discrete Distributions

- pmf  $f_X(x) = Pr{X = x}$ : dpois(x, lambda) for "density" (!?)
- $\bullet$  cdf  $F_X(x)=\sum_{y\le x}\mathsf{Pr}\{X=y\}$ : ppois(x, lambda) for "probability"
- qf  $Q_X(u) = \inf\{x : F_X(x) \ge u\}$ : qpois(u,lambda) for "quantile"

Some examples:

```
> dpois(0,lambda=1)
[1] 0.3678794
> exp(-1)
[1] 0.3678794
> ppois(18,lambda=20)
[1] 0.3814219
> ppois(18,lambda=20,lower.tail=F)
[1] 0.618578
> qpois(c(0,.05,.25,.5,.95,1), lambda=3)
[1] 0 1 2 3 6 Inf
>
```
2

## Plotting Continuous Dists

> curve(dgamma(x, shape=4, rate=2), 0, qgamma(.99, shape=4, rate=2), main="density of gamma(4,2)", ylab="density") > curve(pgamma(x, shape=4, rate=2), 0, qgamma(.99, shape=4, rate=2),

main="cdf of gamma(4,2)", ylab="cdf") >

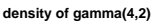

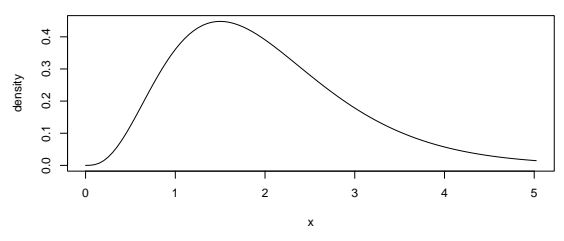

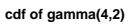

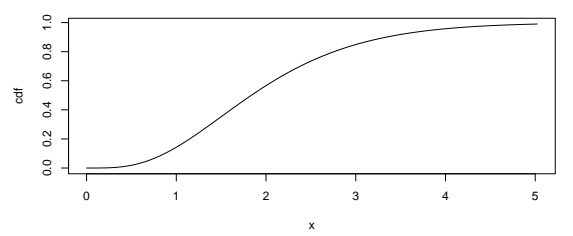

## Plotting Discrete Dists

 $> x < -0:30$ > plot(x, dnbinom(x, size=3, prob=.2), type="h", main="pmf of nbinom(3,.2)", ylab="probability") > plot(x, pnbinom(x, size=3, prob=.2), type="s", main="cdf of nbinom(3,.2)", ylab="cdf") >

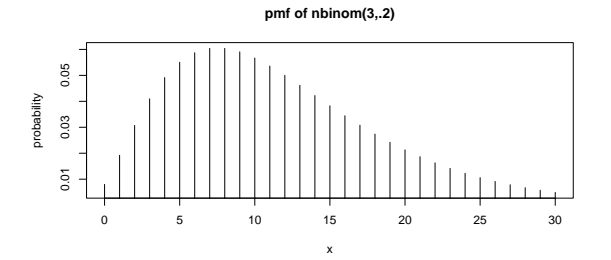

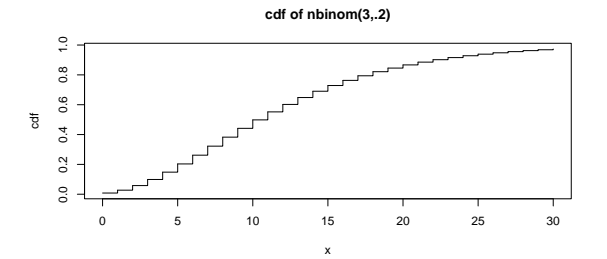